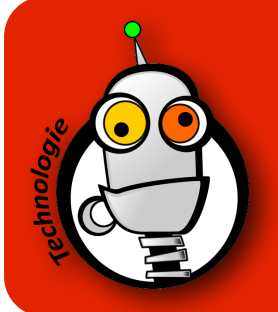

## Faire tomber des objets en clonant un lutin **SARLAIME**

Un clone est une copie d'un lutin.

Par exemple, si je souhaite faire pleuvoir des objets, je peux :

- créer des tas de lutins qui vont tomber du ciel
- créer un seul lutin et faire tomber autant de clones que je le souhaite.
- Quel intérêt ? Je n'aurai à créer qu'un seul script qui sera partagé par tous les clones.

Important : Le lutin cloné ne sera pas obligatoirement identique au lutin qui servira de modèle. En changeant son costume, je pourrai donner une apparence différente à chaque clone.

Pour commencer, voici un script pour faire tomber un lutin du ciel selon un temps aléatoire compris entre 0,1 et 1 seconde, et avec une position x aléatoire :

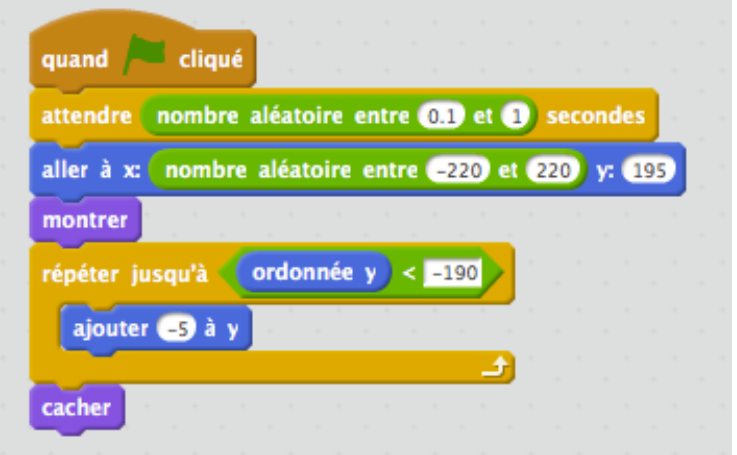

Mais comment faire tomber 100 lutins sans devoir créer 99 autres lutins et devoir recopier 99 fois ce script ?

1. Nous allons donc créer le lutin principal (ici une pomme) et le cloner. Dans cet exemple, nous créons 10 clones qui vont apparaitre à une fréquence comprise entre 0,1 et 1 seconde :

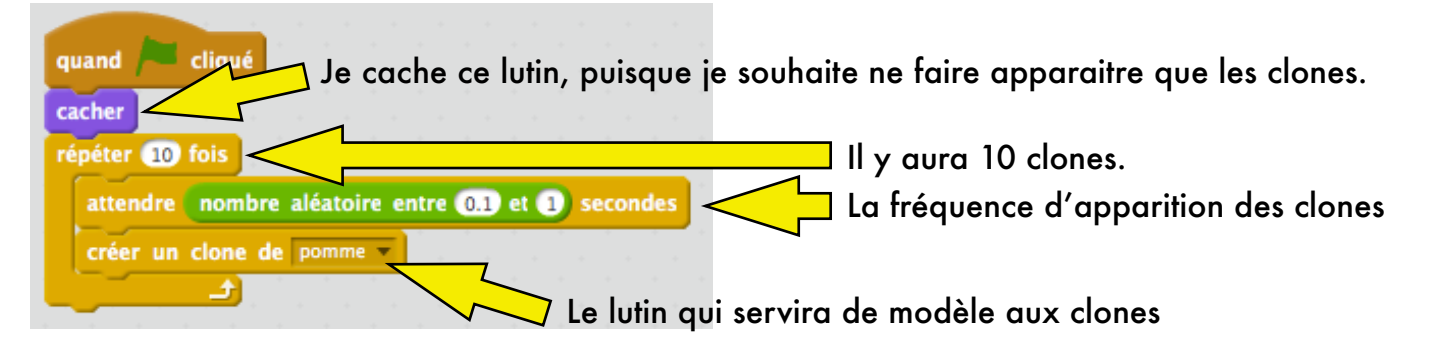

2. Nous reprenons le script permettant de faire tomber un lutin, mais en changeant la commande permettant de déclencher le script par 'Quand je commence comme un clone' :

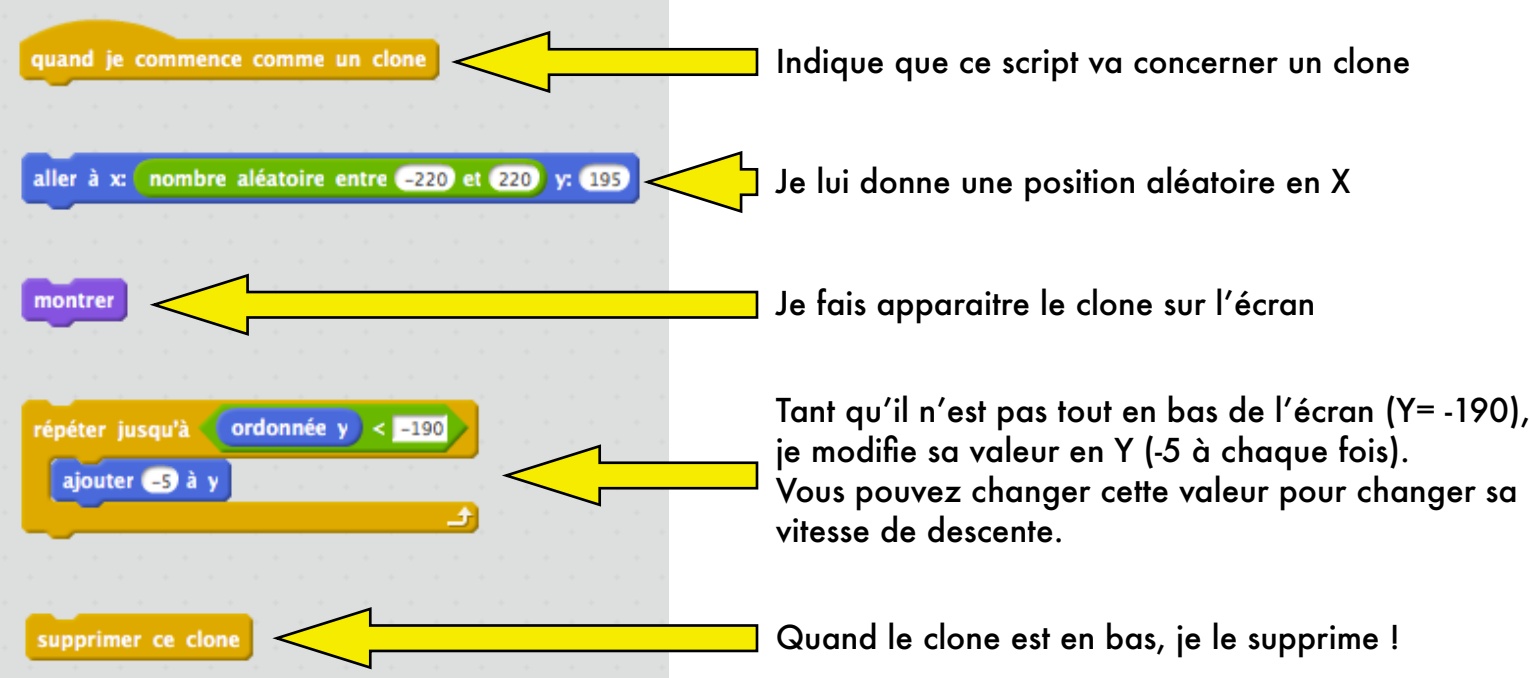

3. Si je souhaite changer l'apparence de chaque clone, il suffit de créer plusieurs costumes (par exemple pomme, poire, banane, etc...) et modifier le script ci-dessus pour que chaque clone prenne un costume différent, de façon aléatoire.

Là, je vous laisse chercher un peu ! :-)

4. Le script complet :

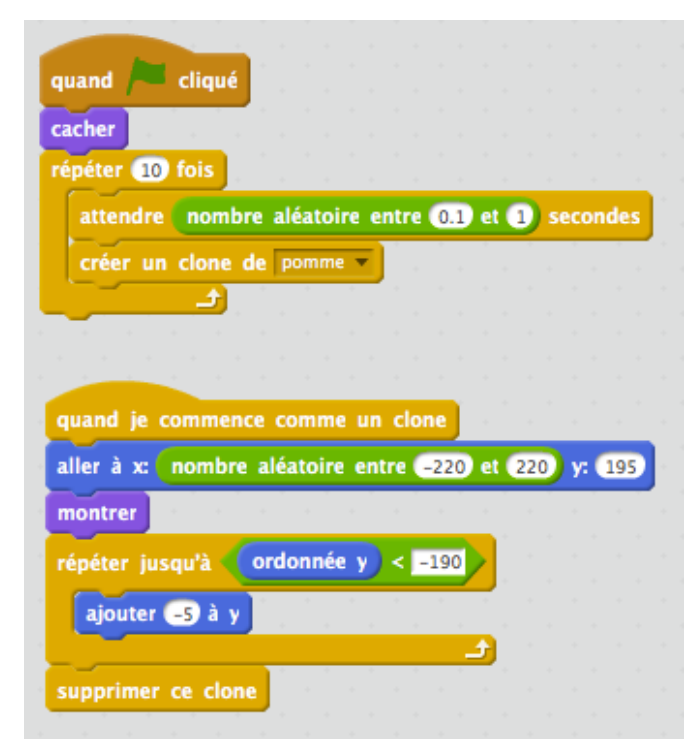